## **Nudger Objekte per eingegebenen Wert verschieben**

Nudger bietet über eine kleine zusätzliche Palette die Möglichkeit, Objekte per eingegebenen Wert zu verschieben.

*ACHTUNG: Diese XTension ist FREEWARE. Beachten Sie bitte die Lizenzbedingungen des Herstellers.*

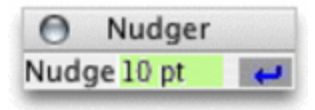

## *[Kategorie](http://www.codesco.com/index.php?eID=tx_cms_showpic&file=fileadmin%2Fbilder_grafiken%2FScreenshots%2Fnudger_pal_e_m.gif&md5=ad2155797f67e24d1d63a621b54bbe7ad176688a¶meters[0]=YTo0OntzOjU6IndpZHRoIjtzOjQ6IjgwMG0iO3M6NjoiaGVpZ2h0IjtzOjQ6IjYw¶meters[1]=MG0iO3M6NzoiYm9keVRhZyI7czo0MToiPGJvZHkgc3R5bGU9Im1hcmdpbjowOyBi¶meters[2]=YWNrZ3JvdW5kOiNmZmY7Ij4iO3M6NDoid3JhcCI7czozNzoiPGEgaHJlZj0iamF2¶meters[3]=YXNjcmlwdDpjbG9zZSgpOyI%2BIHwgPC9hPiI7fQ%3D%3D)*

XTension

## *Thema*

Utilities

## *Hersteller*

Vision`s Edge

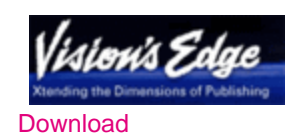

*Nudger 7.1* **Betriebssystem Mac OS:** [X10.0-](http://www.codesco.com/de/login.html?redirect_url=index.php%3Fid%3D305%26L%3D0) X10.5 **Software XPress:** 7.x **Sprache** Englisch

**Produktvariante** Freeware

**Lieferform** digital

**Status** Produkt ausgelaufen

Angebot anfordern

http://www.codesco.de/de/type/nudger.html?filename=Nudger.pdf